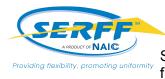

## **State Record Retention Summary**

SERFF has developed a Record Retention feature which allows a state to remove filings from the SERFF user interface in order to comply with its record retention laws.

With the release of this functionality, authorized state users have the ability to set the Destruction Date on their state's rate and form filings in accordance to their record retention policy. All state users are able to easily search for and view filings with, and without, a Destruction Date.

| easily search for and view filings with, and without, a Destruction Date.                                                                                                    |                                                                                                    |
|----------------------------------------------------------------------------------------------------|----------------------------------------------------------------------------------------------------|
| Setting a Single Destruction Date                                                                                                    | Your Record Retention Policy                                                                                                    |
| Authorized users may update a filing's Destruction Date from the action bar in the Filing View or the Disposition.<br>Any user with access to the filing has the ability to view a                                                                                                    | You may view your state instance's Record Retention<br>Policy from Settings — Instance Preferences, or Filing<br>Rules — General Instructions.                                    |
| Destruction Date from the Filing-at-a-Glance section and Disposition.                                                                                                    | Note: Only authorized state users may edit your state's Record Retention Policy Explanation.                                                                                      |
| Alerts atch PDF Queue                                                                                                    | Please contact the SERFF team to discuss using the functionality.                                                                                                    |
| PDF Pipeline Return to Search Set Destruction Date                                                                                                    | Search by Destruction Date                                                                                                    |
| Setting a Destruction Date on Multiple Filings Authorized users may also update the Destruction Date on multiple                                                                                                    | You have the ability to search for filings using the Destruction Date by entering a start and/or an end date, <b>or</b> by excluding filings with a Destruction Date already set. |
| filings from the filing Search Results by following the steps below:<br>1. Execute a search for your desired filings.                                                                                                    | Start: 01/01/2018                                                                                                    |
| <ol> <li>Use the checkbox to select the filings to be included in the update. (The top checkbox may be used to select all filings on the page.)</li> </ol>                                                                                                    | End: 12/31/2018                                                                                                    |
| 3. Click 'Set Destruction Date.'                                                                                                    | Destruction Date Guidelines                                                                                                    |
| 4. Enter a date and save.                                                                                                    | Please keep the following guidelines in mind when setting the Destruction Date:                                                                                                   |
| where SERFF Status is 'Closed' and Compact is 'No' and Submission         Move to Workfolder       New Search         Refine Search       Batch PDF         Quick E                                                                                                    | <ul> <li>A closed filing's Destruction Date must be at least two<br/>years from the last Disposition Date and greater than<br/>30 days from the current date.</li> </ul>          |
| Company Name       Image: Set Destruction Date       Image: Set Destruction Date       Image: Set Destruction Date                                                                                                    | <ul> <li>When setting a filing's Destruction Date prior to<br/>submitting a Disposition, the date must be at least two<br/>years from the filing's submission date.</li> </ul>    |
| Image: Solution product of the second second se | <ul> <li>A Destruction Date may be updated at any time, but<br/>the above guidelines must be followed.</li> </ul>                                                                 |
| ACE American     ACE American     AMEX Assuran     Save Cancel                                                                                                    | <ul> <li>Filings containing schedule items associated to a plan<br/>within a binder will not be deleted from the SERFF<br/>user interface.</li> </ul>                             |
| S Ability Insurance Company                                                                                                    | <ul> <li>A state user may not set the Destruction Date on a<br/>Compact filing.</li> </ul>                                                                                        |
| Note: When updating the Destruction Date on multiple filings, the same date will be set for the entire selection of filings.                                                                                                    | <ul> <li>A state user may not set the Destruction Date on a paper filing.</li> </ul>                                                                                              |